# Hadoop Performance Models

Herodotos Herodotou hero@cs.duke.edu

Technical Report, CS-2011-05 Computer Science Department Duke University

#### Abstract

Hadoop MapReduce is now a popular choice for performing large-scale data analytics. This technical report describes a detailed set of mathematical performance models for describing the execution of a MapReduce job on Hadoop. The models describe dataflow and cost information at the fine granularity of phases within the map and reduce tasks of a job execution. The models can be used to estimate the performance of MapReduce jobs as well as to find the optimal configuration settings to use when running the jobs.

#### 1 Introduction

MapReduce is a relatively young framework—both a programming model and an associated runtime system—for large-scale data processing. Hadoop is the most popular open-source implementation of a MapReduce framework that follows the design laid out in the original paper. A combination of features contributes to Hadoop's increasing popularity, including fault tolerance, data-local scheduling, ability to operate in a heterogeneous environment, handling of straggler tasks, as well as a modular and customizable architecture.

The MapReduce programming model consists of a  $map(k_1, v_1)$  function and a  $reduce(k_2, list(v_2))$ function. Users can implement their own processing logic by specifying a customized  $map()$  and reduce() function written in a general-purpose language like Java or Python. The  $map(k_1, v_1)$ function is invoked for every key-value pair  $\langle k_1, v_1 \rangle$  in the input data to output zero or more key-value pairs of the form  $\langle k_2, v_2 \rangle$  (see Figure 1). The reduce(k<sub>2</sub>, list(v<sub>2</sub>)) function is invoked for every unique key  $k_2$  and corresponding values  $list(v_2)$  in the map output.  $reduce(k_2, list(v_2))$ outputs zero or more key-value pairs of the form  $\langle k_3, v_3 \rangle$ . The MapReduce programming model also allows other functions such as (i)  $partition(k_2)$ , for controlling how the map output key-value pairs are partitioned among the reduce tasks, and (ii)  $combine(k_2, list(v_2))$ , for performing partial aggregation on the map side. The keys  $k_1$ ,  $k_2$ , and  $k_3$  as well as the values  $v_1$ ,  $v_2$ , and  $v_3$  can be of different and arbitrary types.

A Hadoop MapReduce cluster employs a master-slave architecture where one master node (called JobTracker) manages a number of slave nodes (called TaskTrackers). Figure 1 shows how a MapReduce job is executed on the cluster. Hadoop launches a MapReduce job by first splitting (logically) the input dataset into data splits. Each data split is then scheduled to one TaskTracker node and is processed by a map task. A Task Scheduler is responsible for scheduling the execution

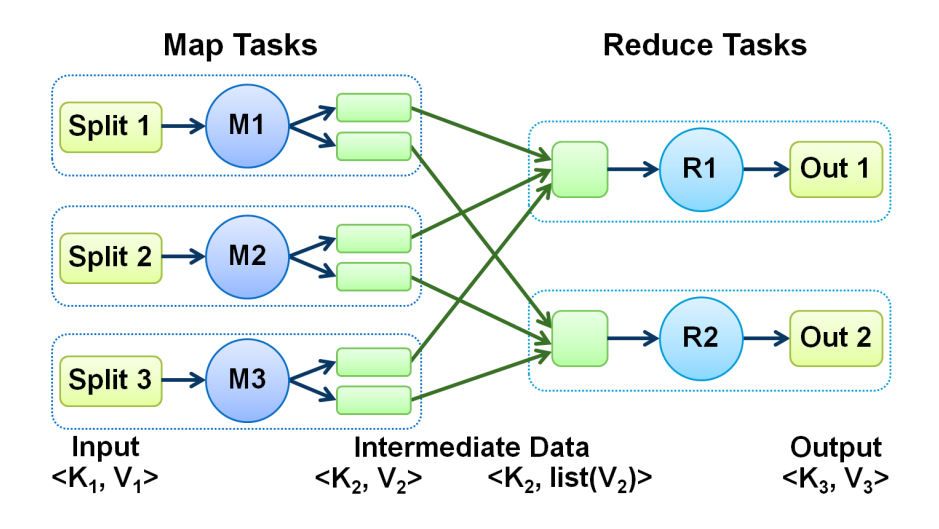

Figure 1: Execution of a MapReduce job.

of map tasks while taking data locality into account. Each TaskTracker has a predefined number of task execution slots for running map (reduce) tasks. If the job will execute more map (reduce) tasks than there are slots, then the map (reduce) tasks will run in multiple waves. When map tasks complete, the run-time system groups all intermediate key-value pairs using an external sort-merge algorithm. The intermediate data is then *shuffled* (i.e., transferred) to the TaskTrackers scheduled to run the reduce tasks. Finally, the reduce tasks will process the intermediate data to produce the results of the job.

As illustrated in Figure 2, the Map task execution is divided into five phases:

- 1. Read: Reading the input split from HDFS and creating the input key-value pairs (records).
- 2. Map: Executing the user-defined map function to generate the map-output data.
- 3. Collect: Partitioning and collecting the intermediate (map-output) data into a buffer before spilling.
- 4. Spill: Sorting, using the combine function if any, performing compression if specified, and finally writing to local disk to create file spills.
- 5. Merge: Merging the file spills into a single map output file. Merging might be performed in multiple rounds.

As illustrated in Figure 3, the Reduce Task is divided into four phases:

- 1. Shuffle: Transferring the intermediate data from the mapper nodes to a reducer's node and decompressing if needed. Partial merging may also occur during this phase.
- 2. Merge: Merging the sorted fragments from the different mappers to form the input to the reduce function.
- 3. Reduce: Executing the user-defined reduce function to produce the final output data.

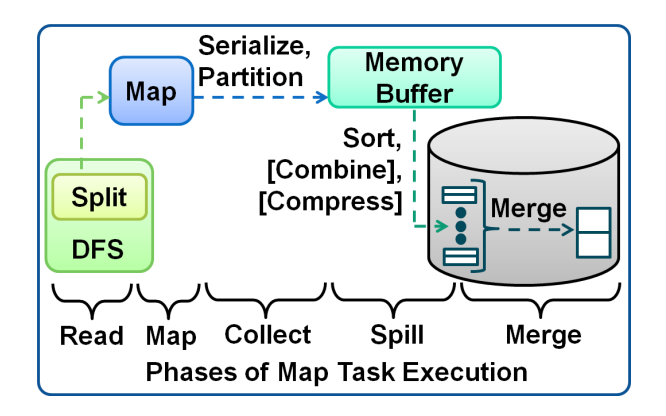

Figure 2: Execution of a map task showing the map-side phases.

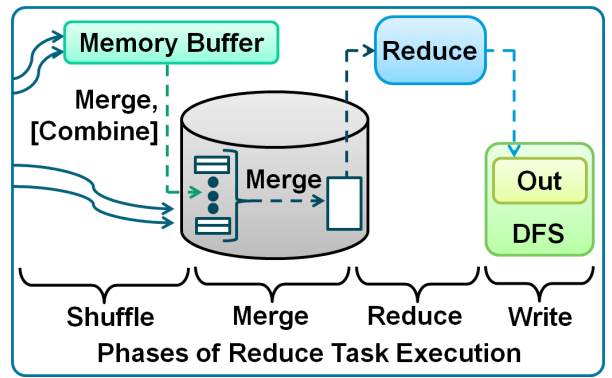

Figure 3: Execution of a reduce task showing the reduce-side phases.

4. Write: Compressing, if specified, and writing the final output to HDFS.

We model all task phases in order to accurately model the execution of a MapReduce job. We represent the execution of an arbitrary MapReduce job using a job profile, which is a concise statistical summary of MapReduce job execution. A job profile consists of dataflow and cost estimates for a MapReduce job j: dataflow estimates represent information regarding the number of bytes and key-value pairs processed during j's execution, while cost estimates represent resource usage and execution time.

For a map task, we model the Read and Map phases in Section 3, the Collect and Spill phases in Section 4, and the Merge phase in Section 5. For a reduce task, we model the Shuffle phase in Section 6, the Merge phase in Section 7, and the Reduce and Write phases in Section 8.

### 2 Preliminaries

The performance models calculate the dataflow and cost fields in a profile:

- Dataflow fields capture information about the amount of data, both in terms of bytes as well as records (key-value pairs), flowing through the different tasks and phases of a MapReduce job execution. Table 1 lists all the dataflow fields.
- Cost fields capture information about execution time at the level of tasks and phases within the tasks for a MapReduce job execution. Table 2 lists all the cost fields.

The inputs required by the models are estimated dataflow statistics fields, estimated cost statistics fields, as well as cluster-wide and job-level configuration parameter settings:

• Dataflow Statistics fields capture statistical information about the dataflow that is expected to remain unchanged across different executions of the MapReduce job unless the data distribution in the input dataset changes significantly across these executions. Table 3 lists all the dataflow statistics fields.

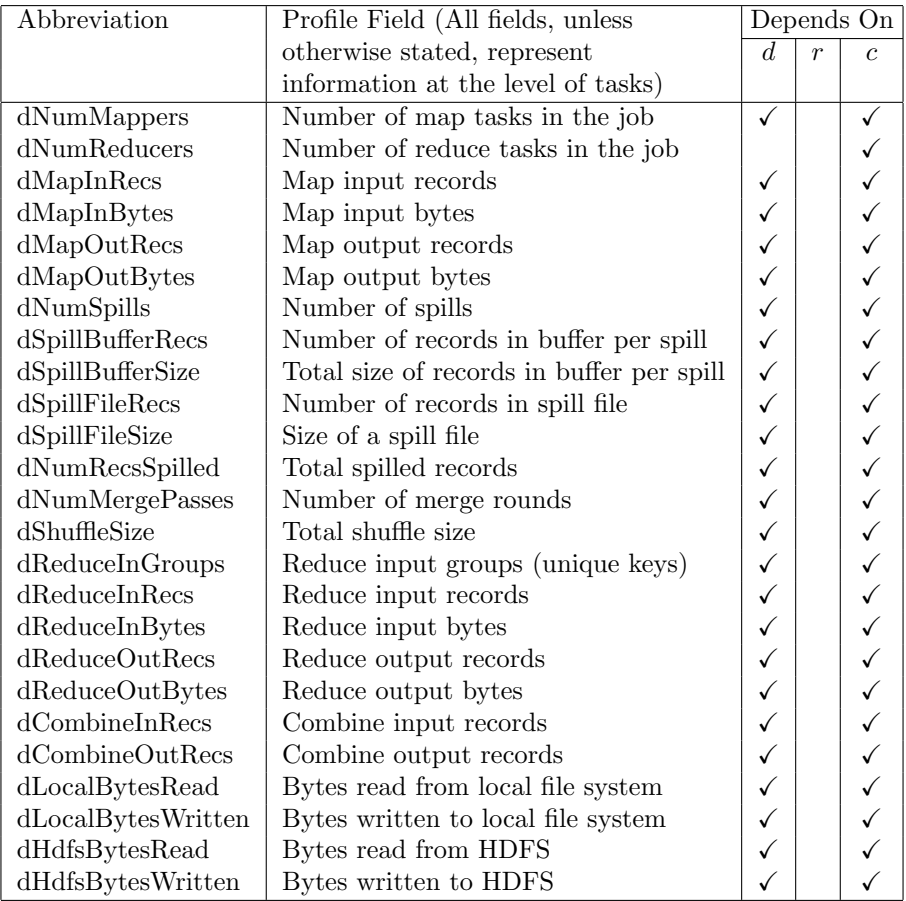

Table 1: Dataflow fields in the job profile.  $d, r$ , and  $c$  denote respectively input data properties, cluster resource properties, and configuration parameter settings.

- Cost Statistics fields capture statistical information about execution time for a MapReduce job that is expected to remain unchanged across different executions of the job unless the cluster resources (e.g., CPU, I/O) available per node change. Table 4 lists all the cost statistics fields.
- Configuration Parameters: In Hadoop, a set of cluster-wide and job-level configuration parameter settings determine how a given MapReduce job will execute on a given cluster. Table 5 lists all relevant configuration parameters.

The performance models give good accuracy by capturing the subtleties of MapReduce job execution at the fine granularity of phases within map and reduce tasks. The current models were developed for Hadoop, but the overall approach applies to any MapReduce implementation.

To simplify the notation, we use the abbreviations contained in Tables 1, 2, 3, 4, and 5. Note the prefixes in all abbreviations used to distinguish where each abbreviation belongs to: d for dataset fields, c for cost fields, ds for data statistics fields, cs for cost statistics fields, p for Hadoop parameters, and t for temporary information not stored in the profile.

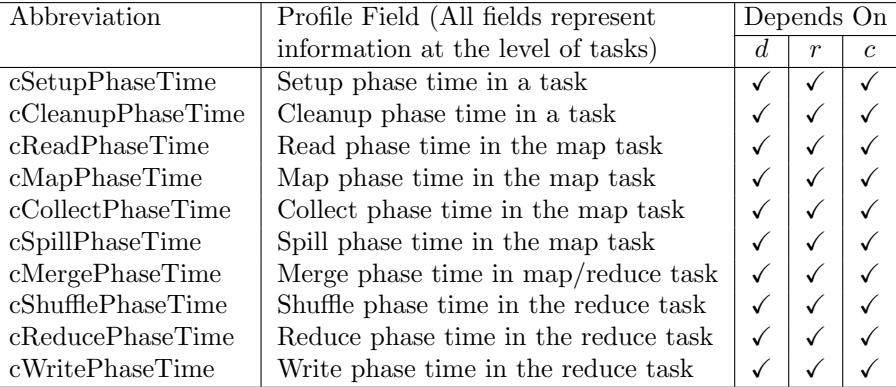

Table 2: Cost fields in the job profile.  $d, r$ , and  $c$  denote respectively input data properties, cluster resource properties, and configuration parameter settings.

In an effort to present concise formulas and avoid the use of conditionals as much as possible, we make the following definitions and initializations:

Identity Function 
$$
I(x) = \begin{cases} 1, & \text{if } x \text{ exists or equals true} \\ 0, & \text{otherwise} \end{cases}
$$
 (1)

If  $(pUseCombine == FALSE)$  $dsCombineSizeSel = 1$  $dsCombineRecsSel = 1$  $csCombineCPUCost = 0$ 

- If  $(pIsInCompressed == FALSE)$  $dsInput CompressRatio = 1$  $csInUncomprCPUCost = 0$
- If  $(pIsInternCompressed == FALSE)$  $dsInterm CompressRatio = 1$  $csIntermUncomCPUCost = 0$  $csIntermComCPUCost = 0$
- If  $(pIsOutCompressed == FALSE)$  $dsOutCompressRatio = 1$  $csOutComprCPUCost = 0$

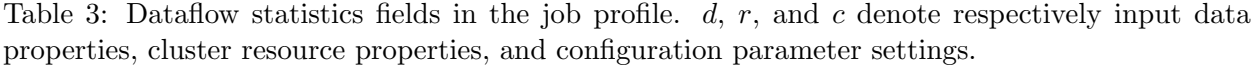

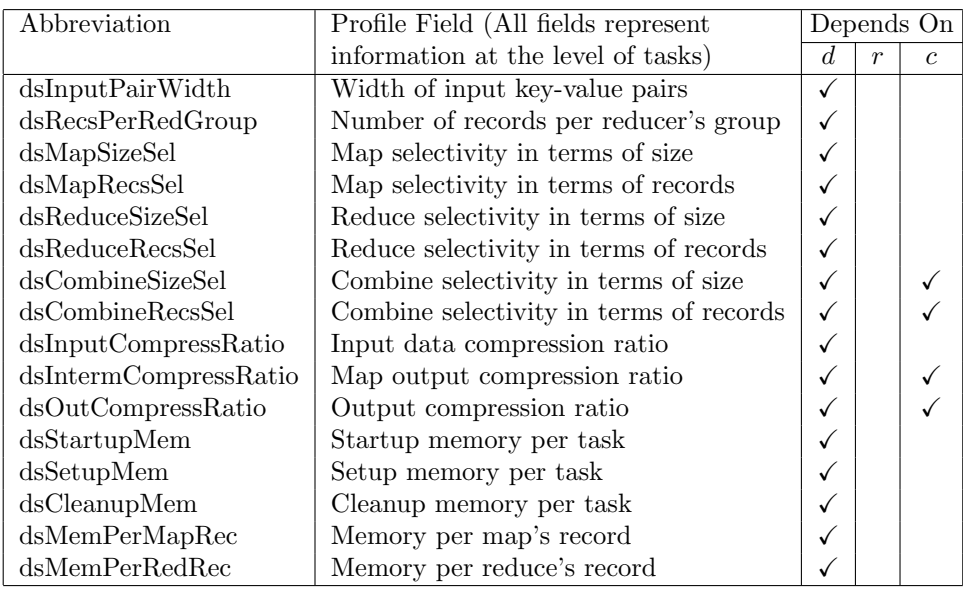

### 3 Modeling the Read and Map Phases in the Map Task

During this phase, the input split is read (and uncompressed if necessary) and the key-value pairs are created and passed as input to the user-defined map function.

$$
dMapInBytes = \frac{pSplitSize}{dslnputCompressRatio}
$$
\n
$$
dMapInBytes
$$
\n
$$
(2)
$$

$$
dMapInRecs = \frac{unupinbytes}{dsInputPairWidth} \tag{3}
$$

The cost of the Map Read phase is:

$$
cReadPhaseTime = pSplitSize \times csHdfsReadCost + pSplitSize \times csInUncomprCPUCost
$$
\n(4)

The cost of the Map phase is:

$$
cMapPhaseTime = dMapInRecs \times csMapCPUCost
$$
\n
$$
(5)
$$

If the MapReduce job consists only of mappers (i.e.,  $pNumReducers = 0$ ), then the spilling and merging phases will not be executed and the map output will be written directly to HDFS.

$$
dMapOutBytes = dMapInBytes \times dsMapSizeSel
$$
\n
$$
(6)
$$

$$
dMapOutRecs = dMapInRecs \times dsMapRecsSel
$$
\n
$$
(7)
$$

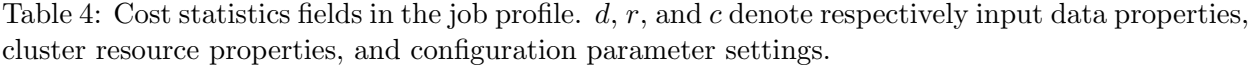

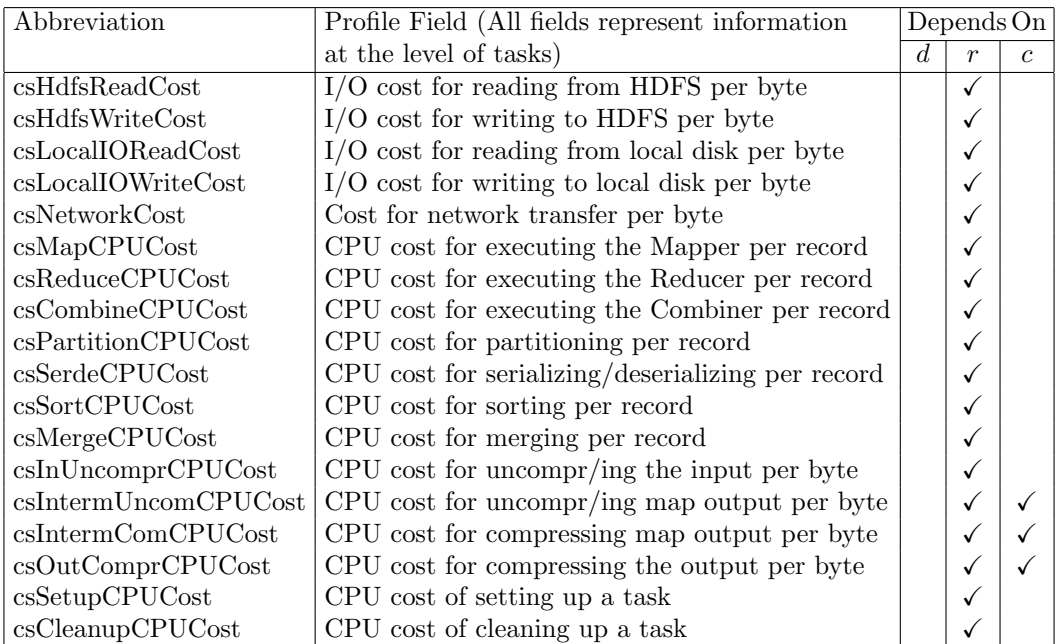

The cost of the Map Write phase is:

 $cWritePhaseTime =$  $dMapOutBytes \times csOutComprCPUCost$  $+dMapOutBytes \times dsOutCompressRatio \times csHdfsWriteCost$  (8)

## 4 Modeling the Collect and Spill Phases in the Map Task

The map function generates output key-value pairs (records) that are placed in the map-side memory buffer of size  $pSortMB$ . The amount of data output by the map function is calculated as follows:

$$
dMapOutBytes = dMapInBytes \times dsMapSizeSel
$$
\n
$$
dMapOutRecs = dMapInRecs \times dsMapRecSel
$$
\n
$$
(10)
$$
\n
$$
dMapOutBytes
$$
\n
$$
(11)
$$

$$
tMapOutRecWidth = \frac{aMapOutRes}{dMapOutRecs}
$$
\n<sup>(11)</sup>

The map-side buffer consists of two disjoint parts: the serialization part that stores the serialized map-output records, and the *accounting* part that stores 16 bytes of metadata per record. When either of these two parts fills up to the threshold determined by  $pSpillPerc$ , the spill process begins. The maximum number of records in the serialization buffer before a spill is triggered is:

| Abbreviation        | Hadoop Parameter                                | Default          |
|---------------------|-------------------------------------------------|------------------|
|                     |                                                 | Value            |
| pNumNodes           | Number of Nodes                                 |                  |
| pTaskMem            | mapred.child.java.opts                          | $-Xmx200m$       |
| pMaxMapsPerNode     | mapred.tasktracker.map.tasks.max                | $\overline{2}$   |
| pMaxRedsPerNode     | mapred.tasktracker.reduce.tasks.max             | $\mathfrak{D}$   |
| pNumMappers         | mapred.map.tasks                                |                  |
| pSortMB             | io.sort.mb                                      | $100 \text{ MB}$ |
| pSpillPerc          | io.sort.spill.percent                           | 0.8              |
| pSortRecPerc        | io.sort.record.percent                          | 0.05             |
| pSortFactor         | io.sort.factor                                  | 10               |
| pNumSpillsForComb   | min.num.spills.for.combine                      | 3                |
| pNumReducers        | mapred.reduce.tasks                             |                  |
| pReduceSlowstart    | mapred.reduce.slowstart.completed.maps          | 0.05             |
| pInMemMergeThr      | mapred.inmem.merge.threshold                    | 1000             |
| pShuffleInBufPerc   | mapred.job.shuffle.input.buffer.percent         | 0.7              |
| pShuffleMergePerc   | mapred.job.shuffle.merge.percent                | 0.66             |
| pReducerInBufPerc   | mapred.job.reduce.input.buffer.percent          | $\theta$         |
| pUseCombine         | mapred.combine.class or mapreduce.combine.class | null             |
| pIsIntermCompressed | mapred.compress.map.output                      | false            |
| pIsOutCompressed    | mapred.output.compress                          | false            |
| pIsInCompressed     | Whether the input is compressed or not          |                  |
| pSplitSize          | The size of the input split                     |                  |

Table 5: A subset of cluster-wide and job-level Hadoop parameters.

$$
tMaxSerRecs = \left| \frac{pSortMB \times 2^{20} \times (1 - pSortRecPerc) \times pSplitPerc}{tMapOutRecWidth} \right| \tag{12}
$$

The maximum number of records in the accounting buffer before a spill is triggered is:

$$
tMaxAccRecs = \left\lfloor \frac{pSortMB \times 2^{20} \times pSortRecPerc \times pSplitPerc}{16} \right\rfloor \tag{13}
$$

Hence, the number of records in the buffer before a spill is:

$$
dSpillBufferRecs = Min{tMaxSerRecs, tMaxAccRecs, dMapOutRecs}
$$
\n(14)

The size of the buffer included in a spill is:

$$
dSpillBufferSize = dSpillBufferRecs \times tMapOutRecWidth
$$
\n
$$
(15)
$$

The overall number of spills is:

$$
dNumSpills = \left\lceil \frac{dMapOutRecs}{dSpillsufferRecs} \right\rceil \tag{16}
$$

The number of pairs and size of each spill file (i.e., the amount of data that will be written to disk) depend on the width of each record, the possible use of the Combiner, and the possible use of compression. The Combiner's pair and size selectivities as well as the compression ratio are part of the Dataflow Statistics fields of the job profile. If a Combiner is not used, then the corresponding selectivities are set to 1 by default. If map output compression is disabled, then the compression ratio is set to 1.

Hence, the number of records and size of a spill file are:

$$
dSpillFileRecs = dSpillBufferRecs \times dsCombineRecsSel
$$
\n
$$
(17)
$$

$$
dSpillFileSize = dSpillBufferSize \times dsCombineSizeSel
$$
  
×
$$
dslintermCompressRatio
$$
 (18)

The total cost of the Map's Collect and Spill phases are:

$$
cCollectPhaseTime = dMapOutRecs \times csPartitionCPUCost + dMapOutRecs \times csSerdeCPUCost
$$
\n(19)

 $cSpillPhaseTime = dNumSpills \times$ 

$$
[ dSpillBufferRecs \times \log_2(\frac{dSpillBufferRecs}{pNumReducers}) \times csSortCPUCost + dSpillBufferRecs \times csCombineCPUCost + dSpillBufferSize \times dsCombineSizeSel \times csInternetComCPUCost + dSpillFileSize \times csLocalIOWriteCost ]
$$
\n(20)

#### 5 Modeling the Merge Phase in the Map Task

The goal of the Merge phase is to merge all the spill files into a single output file, which is written to local disk. The Merge phase will occur only if more than one spill file is created. Multiple merge passes might occur, depending on the pSortFactor parameter. pSortFactor defines the maximum number of spill files that can be merged together to form a new single file. We define a *merge pass* to be the merging of at most *pSortFactor* spill files. We define a *merge round* to be one or more merge passes that merge only spills produced by the spill phase or a previous merge round. For example, suppose  $dNumSpills = 28$  and  $pSortFactor = 10$ . Then, 2 merge passes will be performed (merging 10 files each) to create 2 new files. This constitutes the first merge round. Then, the 2 new files will be merged together with the 8 original spill files to create the final output file, forming the  $2^{nd}$  and final merge round.

The first merge pass is unique because Hadoop will calculate the optimal number of spill files to merge so that all other merge passes will merge exactly *pSortFactor* files. Notice how, in the example above, the final merge round merged exactly 10 files.

The final merge pass is also unique in the sense that if the number of spills to be merged is greater than or equal to  $pNumSpillsForComb$ , the combiner will be used again. Hence, we treat the intermediate merge rounds and the final merge round separately. For the intermediate merge passes, we calculate how many times (on average) a single spill will be read.

Note that the remaining section assumes  $numSpils \leq pSortFactor^2$ . In the opposite case, we must use a simulation-based approach in order to calculate the number of spill files merged during the intermediate merge rounds as well as the total number of merge passes. Since the Reduce task also contains a similar Merge Phase, we define the following three methods to reuse later:

 $calcNumSpillsFirstPass(N, F) =$ 

$$
\begin{cases}\nN & , \text{ if } N \leq F \\
F & , \text{ if } (N-1) \text{ MOD } (F-1) = 0 \\
(N-1) \text{ MOD } (F-1) + 1 & , \text{ otherwise}\n\end{cases}
$$
\n(21)

 $calcNumSpills InternMerge(N, F) =$ 

$$
\begin{cases}\n0 & , \text{ if } N \leq F \\
P + \lfloor \frac{N - P}{F} \rfloor * F & , \text{ if } N \leq F^2\n\end{cases}
$$
\n, where  $P = \text{calcNumSpillsFirstPass}(N, F)$  (22)

 $calcNumSpillsFinalMerge(N, F) =$ 

$$
\begin{cases}\nN & , \text{ if } N \leq F \\
1 + \lfloor \frac{N - P}{F} \rfloor + (N - S) & , \text{ if } N \leq F^2\n\end{cases}
$$
\n, where  $P = calcNumSpillsFirstPass(N, F)$   
\n, where  $S = calcNumSpillsInternetMerge(N, F)$ \n(23)

The number of spills read during the first merge pass is:

 $tNumSpills First Pass = calcNumSpills First Pass (dNumSpills, pSort Factor)$  (24)

The number of spills read during intermediate merging is:

$$
tNumSpills InternMerge = calcNumSpills InternMerge(dNumSpills, pSortFactor)
$$
 (25)

The total number of merge passes is:

 $dNumMergePasses =$ 

$$
\begin{cases}\n0 & , \text{if } dNumS \text{}{all}\n\end{cases}\n\begin{cases}\n0 & , \text{if } dNumS \text{}{all}\n\end{cases}\n\begin{cases}\n1 & , \text{if } dNumS \text{}{all}\n\end{cases}\n\begin{cases}\n1 & , \text{if } dNumS \text{}{all}\n\end{cases}\n\begin{cases}\n26 & , \text{if } dNumS \text{}{all}\n\end{cases}\n\begin{cases}\n26 & , \text{if } dNumS \text{}{all}\n\end{cases}\n\begin{cases}\n26 & , \text{if } dNumS \text{}{all}\n\end{cases}\n\end{cases}
$$

The number of spill files for the final merge round is:

$$
tNumSpillsFinalMerge = calcNumSpillsFinalMerge(dNumSpills, pSortFactor)
$$
\n
$$
(27)
$$

As discussed earlier, the Combiner might be used during the final merge round. In this case, the size and record Combiner selectivities are:

$$
tUseCombInMerge = (dNumSpills > 1) AND (pUseCombine)
$$
\n
$$
AND (tNumSpillsFinalMerge \geq pNumSpillsForComb)
$$
\n
$$
(28)
$$

$$
tMergeCombSizeSel = \begin{cases} dsCombineSizeSel, & \text{if } tUseCombInMerge\\ 1, & \text{otherwise} \end{cases} \tag{29}
$$

$$
tMergeCombRecsSel = \begin{cases} dsCombineRecsSel, \text{ if } tUseCombInMerge\\ 1, \text{ otherwise} \end{cases}
$$
 (30)

The total number of records spilled equals the sum of (i) the records spilled during the Spill phase, (ii) the number of records that participated in the intermediate merge rounds, and (iii) the number of records spilled during the final merge round.

$$
dNumRecsSpilled = dSpillFileRecs \times dNumSpillsInternMerge
$$
  
+
$$
dSpillFileRecs \times tNumSpillsInternMerge
$$
  
+
$$
dSpillFileRecs \times dNumSpills \times tMergeCombRecsSel
$$
 (31)

The final size and number of records for the final map output data are:

$$
tIntermDataSize = dNumSpills \times dSpillFileSize \times tMergeCombSizeSel
$$
\n
$$
(32)
$$

$$
th term Data Res = dNumSpills \times dSpill File Res \times thlergeCombRecsSel
$$
\n
$$
(33)
$$

The total cost of the Merge phase is divided into the cost for performing the intermediate merge rounds and the cost for performing the final merge round.

 $tIntermMergeTime = tNumSpillsIntermMerge \times$ 

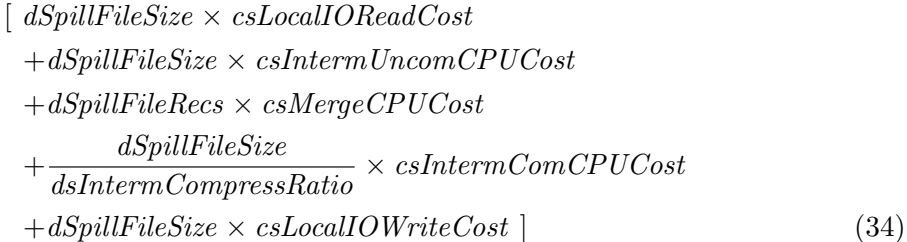

 $tFinalMergeTime = dNumSpills \times$ 

 $\int dSpillFileSize \times csLocalIOReadCost$ 

 $+ dSpillFileSize \times csInternUncomCPUCost$ 

- $+ dSpillFileRecs \times csMergeCPUCost$
- $+ dSpillFileRecs \times csCombine CPUCost$ 
	-
- $+\frac{th term DataSize}{dsIntermCompressRatio}\times~cshtermComCPUCost$
- $+th term DataSize \times csLocalIOWriteCost$  (35)

### 6 Modeling the Shuffle Phase in the Reduce Task

In the Shuffle phase, the framework fetches the relevant map output partition from each mapper (called a map segment) and copies it to the reducer's node. If the map output is compressed, Hadoop will uncompress it after the transfer as part of the shuffling process. Assuming a uniform distribution of the map output to all reducers, the size and number of records for each map segment that reaches the reduce side are:

$$
tSegmentComprSize = \frac{tInternetDataSize}{pNumReducers}
$$
\n
$$
(37)
$$

$$
prentIncommSize = \frac{tSegmentComprSize}{(38)}
$$

$$
tSegmentUncomprSize = \frac{USgmentComprsize}{dsIntermCompresRatio}
$$
\n
$$
t_{GammaD
$$
\n
$$
t_{norm} + R_{corr}
$$
\n(38)

$$
tSegmentRecs = \frac{3}{pNumReducers}
$$
\n(39)

where *tIntermDataSize* and *tIntermDataRecs* are the size and number of records produced as intermediate output by a single mapper (see Section 5). A more complex model can be used to account for the presence of skew. The data fetched to a single reducer will be:

$$
dShuffleSize = pNumMappers * tSegmentComprSize
$$
\n
$$
(40)
$$

$$
dShuffleRecs = pNumMappers * tSegmentRecs
$$
\n
$$
(41)
$$

The intermediate data is transferred and placed in an in-memory *shuffle buffer* with a size proportional to the parameter pShuffleInBufPerc:

$$
tShuffleBufferSize = pShuffleInBufferC \times pTaskMem
$$
\n
$$
(42)
$$

However, when the segment size is greater than  $25\%$  times the *tShuffleBufferSize*, the segment will get copied directly to local disk instead of the in-memory shuffle buffer. We consider these two cases separately.

#### **Case 1:** tSegmentUncomprSize  $\lt 0.25 \times t$ ShuffleBufferSize

The map segments are transfered, uncompressed if needed, and placed into the shuffle buffer. When either (a) the amount of data placed in the shuffle buffer reaches a threshold size determined by the pShuffleMergePerc parameter or (b) the number of segments becomes greater than the pInMemMergeThr parameter, the segments are merged and spilled to disk creating a new local file (called shuffle file). The size threshold to begin merging is:

$$
tMergeSizeThr = pShuffleMergeText \times tShuffleBufferSize
$$
\n
$$
(43)
$$

The number of map segments merged into a single shuffle file is:

$$
tNumSegInShuffleFile = \frac{tMergeSizeThr}{tSegmentUncomprSize}
$$
\n
$$
(44)
$$

If  $([tNumSegInShuffleFile] \times tSegmentUncomprSize \le tShuffleBufferSize)$  $tNumSegInShuffleFile = [tNumSegInShuffleFile]$ else  $tNumSeqInShuffleFile = |tNumSeqInShuffleFile|$ If  $(tNumSeqInShuffleFile > nInMemMeraeThr)$ 

$$
tNumSegInShuffleFile = pInMemMergeThr
$$
\n
$$
(45)
$$

If a Combiner is specified, then it is applied during the merging. If compression is enabled, then the (uncompressed) map segments are compressed after merging and before written to disk. Note also that if numMappers  $\lt$  tNumSegInShuffleFile, then merging will not happen. The size and number of records in a single shuffle file is:

$$
tShuffleFileSize =
$$
  

$$
tNumSegInShuffleFile \times tSegmentComprSize \times dsCombineSizeSel
$$
 (46)

$$
tShuffleFileRecs =
$$

 $tNumSeqInShuffleFile \times tSegmentRecs \times dsCombineRecsSel$  (47)

$$
tNumShuffleFiles = \left\lfloor \frac{pNumMaps}{tNumSegInShuffleFile} \right\rfloor \tag{48}
$$

At the end of the merging process, some segments might remain in memory.

 $tNum SegmentsInMem = pNumMappers MOD tNumSeqInShuffleFile$  (49)

#### **Case 2:** tSegmentUncomprSize  $\geq 0.25 \times t$ ShuffleBufferSize

When a map segment is transfered directly to local disk, it becomes equivalent to a shuffle file. Hence, the corresponding temporary variables introduced in Case 1 above are:

$$
tNumSegInShuffleFile = 1
$$
\n
$$
(50)
$$

$$
tShuffleFileSize = tSegmentComprSize
$$
\n
$$
tShuffleFileRecs = tSegmentRecs
$$
\n
$$
tNumShuffleFiles = pNumMappers
$$
\n
$$
tNum SegmentsInMem = 0
$$
\n(54)

Either case can create a set of shuffle files on disk. When the number of shuffle files on disk increases above a certain threshold (which equals  $2 \times pSortFactor - 1$ ), a new merge thread is triggered and pSortFactor shuffle files are merged into a new and larger sorted shuffle file. The Combiner is not used during this so-called *disk merging*. The total number of such disk merges are:

 $tNumShuffleMerges =$ 

$$
\begin{cases}\n0, \text{ if } tNumShuffleFiles < 2 \times pSortFactor - 1 \\
\left\lfloor \frac{tNumShuffleFiles - 2 \times pSortFactor + 1}{pSortFactor} \right\rfloor + 1, \text{ otherwise}\n\end{cases}\n\tag{55}
$$

At the end of the Shuffle phase, a set of "merged" and "unmerged" shuffle files will exist on disk.

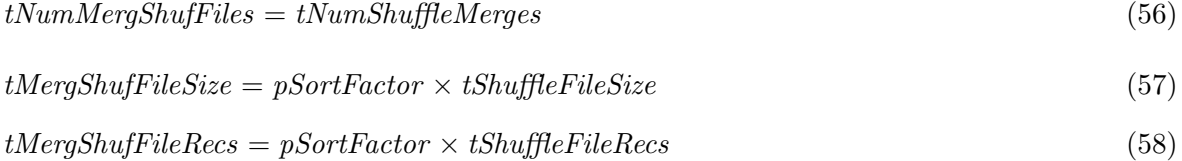

$$
tNumUnmergShuffiles = tNumShuffleFiles
$$
  
-( $pSortFactor \times tNumShuffleMerges$ ) (59)  

$$
tUnmergShuffileSize = tShuffleFileSize
$$
 (60)

$$
tUnmergShuffFileRecs = tShuffleFileRecs \tag{61}
$$

The total cost of the Shuffle phase includes cost for the network transfer, cost for any in-memory merging, and cost for any on-disk merging, as described above.

$$
tIn MemMerge Time =\nI(tSegmentUncomprSize < 0.25 \times tShiftEBufferSize) \times\n[ dShuffleSize \times cshtermUncomCPUCost\n+ tNumShuffleFiles \times tShiftEFileRecs \times cshergeCPUCost\n+ tNumShuffleFiles \times tShiftEFileRecs \times cschmineCPUCost\n+ tNumShuffleFiles \times \frac{tShiftEFileSize}{dshtermCompressRatio} \times cshtermComCPUCost ]\n+ tNumShuffleFiles \times tShuffleFileSize \times c5LocalIOWriteCost
$$
\n(62)

$$
to n DiskMergeTime = tNumMergShuffiles \times
$$
  
\n[ $tMergShuffileSize \times csLocalIOReadCost$   
\n $+tMergShuffileSize \times csIntermUncomCPUCost$   
\n $+tMergShuffileRecs \times csMergeCPUCost$   
\n $+ \frac{tMergShuffileSize}{dsIntermCompressRatio} \times csIntermComCPUCost$   
\n $+tMergShuffileSize \times csLocalIOWriteCost$  ] (63)

$$
cShufflePhaseTime = dShuffleSize \times cshetworkCost +tInMemMerge Time +tOnDiskMerge Time
$$
\n(64)

#### 7 Modeling the Merge Phase in the Reduce Task

After all map output data has been successful transfered to the Reduce node, the Merge phase<sup>1</sup> begins. During this phase, the map output data is merged into a single stream that is fed to the reduce function for processing. Similar to the Map's Merge phase (see Section 5), the Reduce's Merge phase may occur it multiple rounds. However, instead of creating a single output file during the final merge round, the data is sent directly to the reduce function.

The Shuffle phase may produce (i) a set of merged shuffle files on disk, (ii) a set of unmerged shuffle files on disk, and (iii) a set of map segments in memory. The total number of shuffle files on disk is:

$$
tNumShuffilesOnDisk = tNumMergShuffiles + tNumUnmergShuffiles
$$
\n
$$
(65)
$$

The merging in this phase is done in three steps.

Step 1: Some map segments are marked for eviction from memory in order to satisfy a memory constraint enforced by the *pReducerInBufPerc* parameter, which specifies the amount of memory allowed to be occupied by the map segments before the reduce function begins.

$$
tMaxSegmentBufferSize = pReduceerInBufferC \times pTaskMem
$$
\n
$$
(66)
$$

The amount of memory currently occupied by map segments is:

$$
tCurrent SegmentBufferSize =\ntNumSegmentInMem \times tSegmentUncomprSize
$$
\n(67)

Hence, the number of map segments to evict from, and retain in, memory are:

If 
$$
(tCurrentSegmentBufferSize > tMaxSegmentBufferSize)
$$
  
\n $tNumSegmentEvicted =$   
\n
$$
\left\lceil \frac{tCurrentSegmentBufferSize - tMaxSegmentBufferSize}{tSegmentUncomprSize} \right\rceil
$$
\nelse

$$
tNum SegmentsEvicted = 0 \tag{68}
$$

$$
tNum Segments Remain Mem = tNum Segments In Mem - tNum Segments Evicted
$$
\n
$$
(69)
$$

If the number of existing shuffle files on disk is less than  $pSortFactor$ , then the map segments marked for eviction will be merged into a single shuffle file on disk. Otherwise, the map segments marked for eviction are left to be merged with the shuffle files on disk during Step 2 (i.e., Step 1 does not happen).

 $1$ The Merge phase in the Reduce task is also called "Sort phase" in the literature, even though no sorting occurs.

```
If (tNumShuffilesOnDisk < pSortFactor)tNumShuffilesFromMem = 1tShuffFilesFromMemSize = tNumSegmentsEvicted \times tSegmentComprSizetShuffilesFrom MemRecs = tNum SegmentsEvicted \times tSegmentRecstStep 1 MergingSize = tShiftFilesFrom MemoSizetStep 1 MergingRecs = tShiftFilesFrom MemRecselse
  tNumShufFilesFromMem = tNumSegmentsEvicted
  tShuffiles From MemSize = tSegment ComprSizetShuffiles From MemRecs = tSegmentRecstStep1MergingSize = 0tStep1MergingRecs = 0 (70)
```
The total cost of Step 1 (which could be zero) is:

$$
cStep 1Time = tStep 1MergingRecs \times csMerge CPUCost + \frac{tStep 1MergingSize}{dsIntermCompressRatio} \times cslnerom CPUCost + tStep 1MergingSize \times csLocalIOWriteCost
$$
 (71)

Step 2: Any shuffle files that reside on disk will go through a merging phase in multiple merge rounds (similar to the process in Section 5). This step will happen only if there exists at least one shuffle file on disk. The total number of files to merge during Step 2 is:

$$
tFilesToMergeStep 2 =\ntNumShuffilesOnDisk + tNumShuffilesFromMem
$$
\n(72)

The number of intermediate reads (and writes) are:

$$
tInternet MergeReads2 =\n \n \ncalcNumSpills InternMerge(tFilesToMergeStep2, pSortFactor) \n \tag{73}
$$

The main difference from Section 5 is that the merged files in this case have different sizes. We account for the different sizes by attributing merging costs proportionally. Hence, the total size and number of records involved in the merging process during Step 2 are:

$$
tStep2MergingSize = \frac{IInternetMergeReads2}{tFilesToMergeStep2} \times
$$
  
\n[ $tNumMergShuffFiles \times tMergShuffFilesize$   
\n $+tNumUnmergShuffFiles \times tUnmergShuffFilesFree$   
\n $+tNumShuffFilesFromMem \times tShuffFilesFromMemSize$  (74)

$$
tStep2MergingRecs = \frac{th termMergeReads2}{tFilesToMergeStep2} \times
$$
  
\n[ $tNumMergShuffiles \times tMergShuffileRecs + tNumUnmergShuffFiles \times tUnmergShuffileRecs + tNumShuffilesFromMem \times tShuffilesFromMemRecs$ ] (75)

The total cost of Step 2 (which could also be zero) is:

$$
cStep 2Time = tStep 2MergingSize \times csLocalIOReadCost +tStep 2MergingSize \times chterm UnomprCPUCost +tStep 2MergingRecs \times csMergeCPUCost + \frac{tStep 2MergingSize}{dsIntermCompressRatio} \times cslintermComCPUCost +tStep 2MergingSize \times csLocalIOWriteCost
$$
 (76)

Step 3: All files on disk and in memory will be merged together. The process is identical to step 2 above. The total number of files to merge during Step 3 is:

$$
tFilesToMergeStep 3 = tNum SegmentsRemain Mem
$$
  
+
$$
+ calcNumSpillsFinalMerge(tFilesToMergeStep 2, pSortFactor)
$$
 (77)

The number of intermediate reads (and writes) are:

$$
tInternet MergeReads3 =\n \n \ncalcNumSpillsInternMerge(tFilesToMergeStep3, pSortFactor) \n \tag{78}
$$

Hence, the total size and number of records involved in the merging process during Step 3 are:

$$
tStep3MergingSize = \frac{tInternetMergeReads3}{tFilesToMergeStep3} \times dShufflesize
$$
\n
$$
tGt = 2M \qquad \qquad \text{L} = 0.001 \qquad \text{L} = 0.001 \q
$$

$$
tStep 3 MergingRecs = \frac{tintermmergeReads3}{tFilesToMergeStep 3} \times dShuffleRecs
$$
\n(80)

The total cost of Step 3 (which could also be zero) is:

$$
cStep 3Time = tStep 3Merging Size \times csLocalIOReadCost +tStep 3Merging Size \times chterm UnomprcPUCost +tStep 3MergingRecs \times csMergeCPUCost + \frac{tStep 3Merging Size}{dsIntermCompressRatio} \times cslntermComCPUCost +tStep 3Merging Size \times csLocalIOWriteCost
$$
 (81)

The total cost of the Merge phase is:

$$
cMergePhaseTime = cStep1Time + cStep2Time + cStep3Time
$$
\n
$$
(82)
$$

## 8 Modeling the Reduce and Write Phases in the Reduce Task

Finally, the user-defined reduce function will processed the merged intermediate data to produce the final output that will be written to HDFS. The size and number of records processed by the reduce function is:

$$
dReduceInBytes = \frac{tNumShuffleFiles \times tShuffleFilesize}{dslntermCompressRatio} + \frac{tNumSegmentsInMem \times tSegmentComprise}{dslntermCompressRatio}
$$
\n(83)

$$
dReduceInRecs = tNumShuffleFiles \times tShuffleFileRecs
$$
  
+
$$
tNumSegmentsInMem \times tSegmentRecs
$$
 (84)

The size and number of records produce by the reduce function is:

$$
dReduceOutBytes = dReduceInBytes \times dsReduceSizeSel
$$
\n(85)

$$
dReduceOutRecs = dReduceInRecs \times dsReduceRecsSel
$$
\n
$$
(86)
$$

The input data to the reduce function may reside in both memory and disk, as produced by the Shuffle and Merge phases.

$$
tInRedFrom DiskSize = tNumMergShuffFiles \times tMergShuffilesize
$$
  
+
$$
tNumUnmergShuffFiles \times tUnmergShuffilesize
$$
  
+
$$
tNumShuffilesFromMem \times tShuffilesFromMemSize
$$
 (87)

The total cost of the Reduce phase is:

$$
cReducePhaseTime = tInRedFromDiskSize \times csLocalIOReadCost +tInRedFromDiskSize \times chtermUncompCPUCost +dReduceInRecs \times csReduceCPUCost
$$
 (88)

The total cost of the Write phase is:

$$
cWrite PhaseTime =
$$
  
 
$$
dReduceOutBytes \times csOutComprCPUCost + dReduceOutBytes \times dsOutCompressRatio \times csHdfsWriteCost
$$
 (89)

#### 8.1 Modeling the Overall MapReduce Job Execution

A MapReduce job execution consists of several map and reduce tasks executing in parallel and in waves. There are two primary ways to estimate the total execution time of the job: (i) simulate the task execution using a Task Scheduler Simulator, and (ii) calculate the expected total execution time analytically.

Simulation involves scheduling and simulating the execution of individual tasks on a virtual cluster. One simple way for estimating the cost for each task is to sum up the cost fields estimated in Sections 3–8. The overall cost for a single map task is:

 $totalMapTime =$ 

 $\sqrt{ }$  $\int$  $\overline{\mathcal{L}}$  $\emph{cReadPhaseTime} + \emph{cMapPhaseTime} + \emph{cWritePhaseTime}$ , if  $\emph{pNumber}$ ,  $\emph{cylinder}$  $\emph{cReadPhaseTime} + \emph{cMapPhaseTime} + \emph{cCollectPhaseTime}$  $+cSpillPhaseTime + cMergePhaseTime$ , if  $pNumReducers > 0$ (90)

The overall cost for a single reduce task is:

$$
totalReduceTime = cShufflePhaseTime + cMergePhaseTime
$$
  
+
$$
cReducePhaseTime + cSpillPhaseTime
$$
 (91)

The second approach for calculating the total job execution time involves using the following analytical estimates:

$$
totalMapsTime = \frac{pNumMapsers \times totalMapTime}{pNumNodes \times pMaxMapsPerNode}
$$
\n(92)

$$
totalReduceTime = \frac{pNumReducers \times totalReduceTime}{pNumNodes \times pMaxRedPerNode}
$$
\n
$$
(93)
$$

The overall job cost is simply the sum of the costs from all the map and the reduce tasks.

$$
totalJobTime = \begin{cases} totalMapsTime & , if pNumReducers = 0 \\ totalMapsTime + totalReduccsTime & , if pNumReducers > 0 \end{cases}
$$
 (94)